Windows 98/2000

- 13 ISBN 9787505358768
- 10 ISBN 7505358766

出版时间:2000-8

页数:217

版权说明:本站所提供下载的PDF图书仅提供预览和简介以及在线试读,请支持正版图书。

#### www.tushu000.com

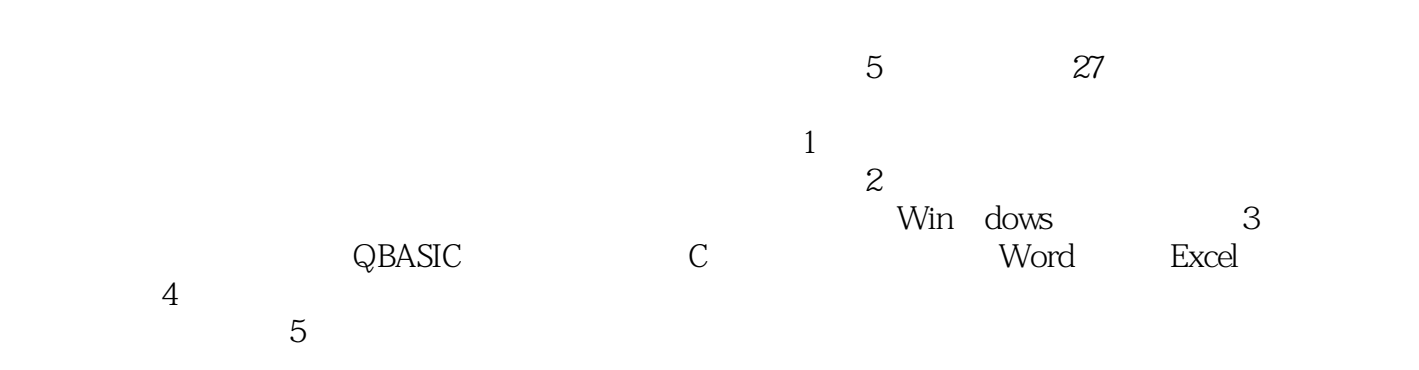

Windows 98/2000 <br>
htternet Explorer 4.0 <br/>  $$\rm{Internet\,Explorer\,4.0}$$ Microsoft Windows 98 Kodak FAT32 Outlook Express Windows 2000 Professional Windows 98/2000

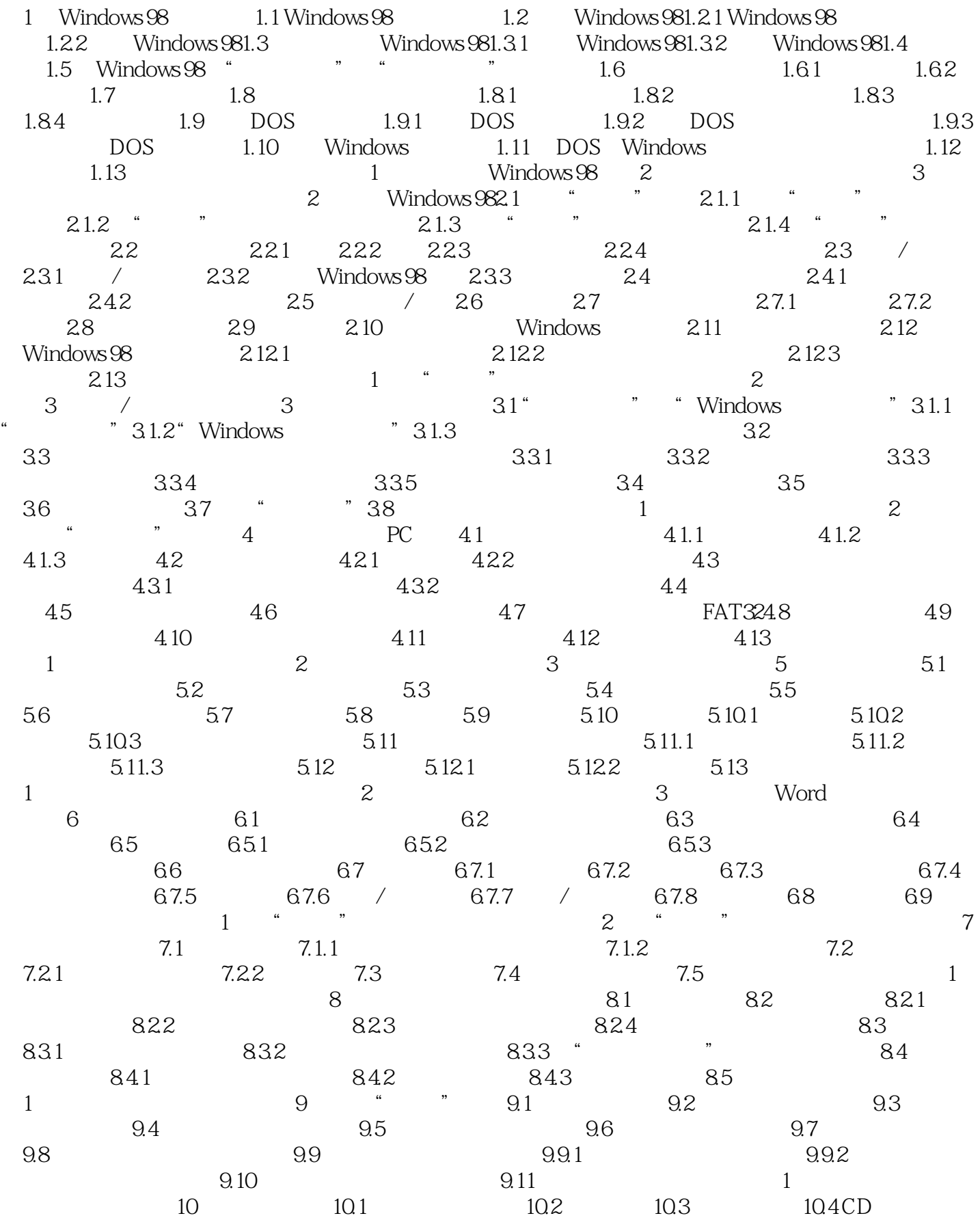

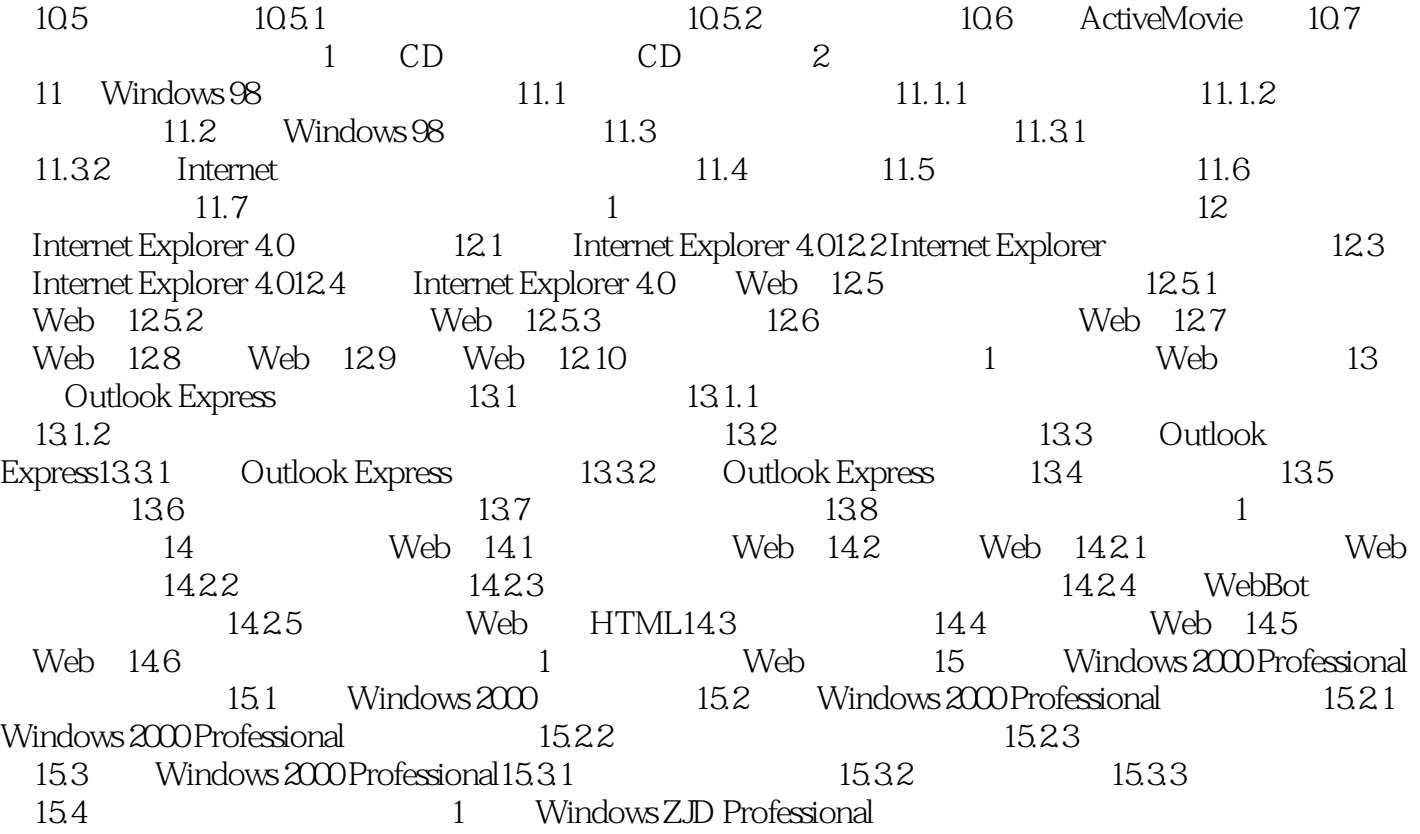

本站所提供下载的PDF图书仅提供预览和简介,请支持正版图书。

:www.tushu000.com